## **TAB. 5 SCHEDA DI VERIFICA**

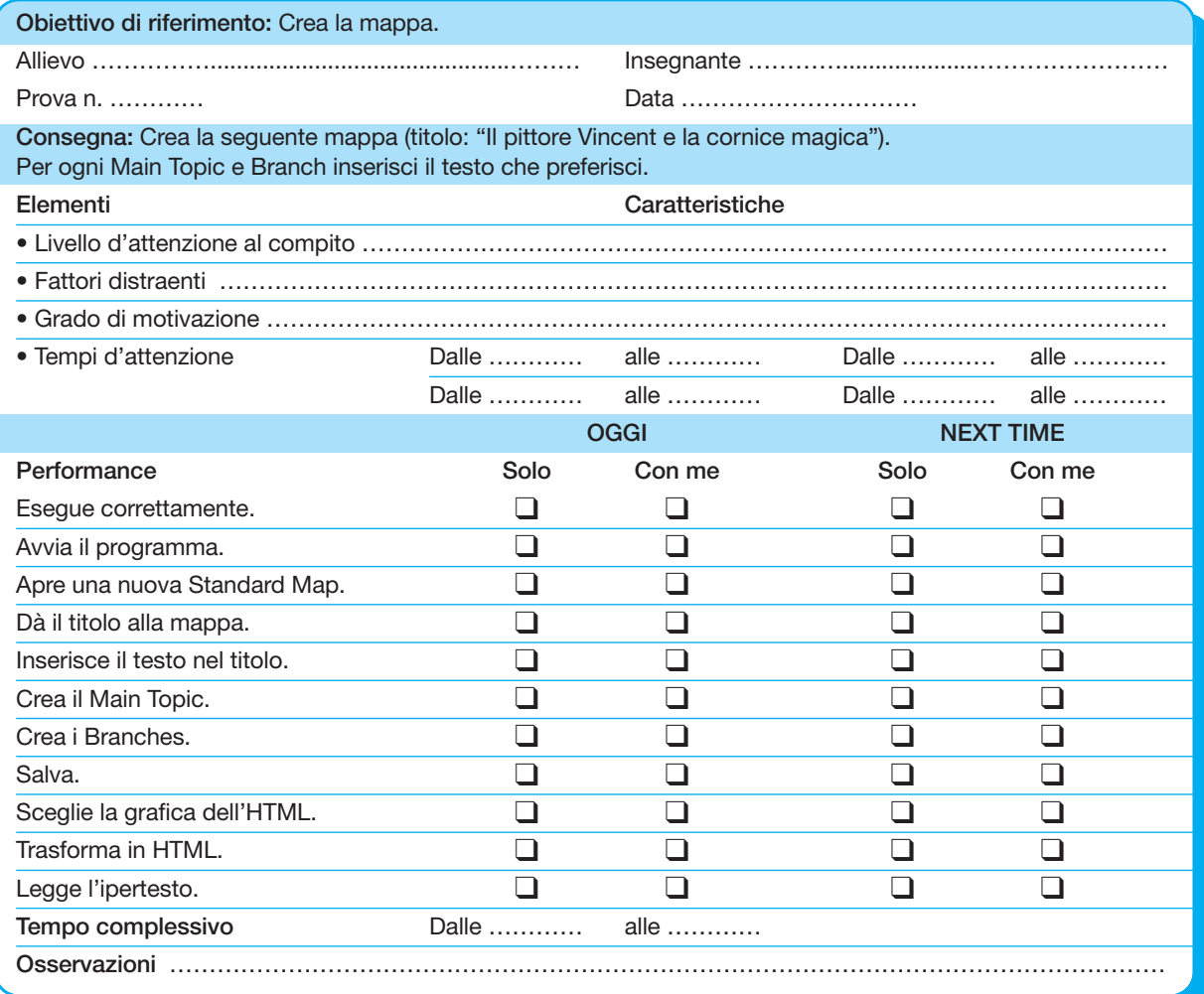